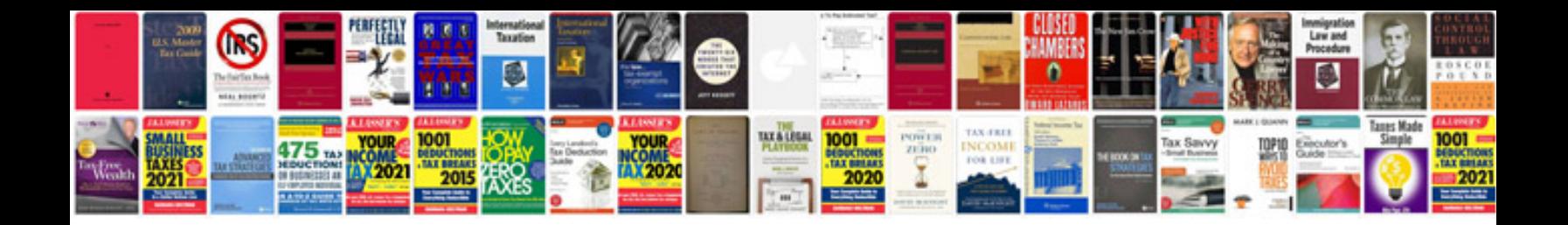

**Pascal triangle worksheet** 

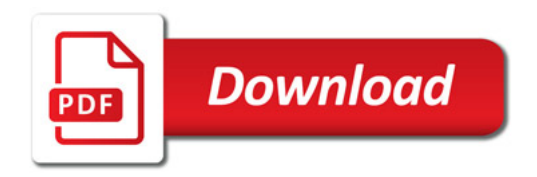

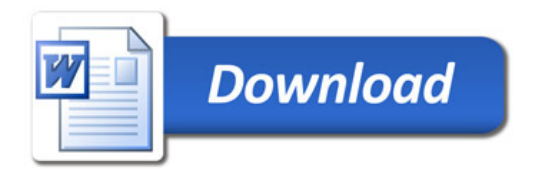